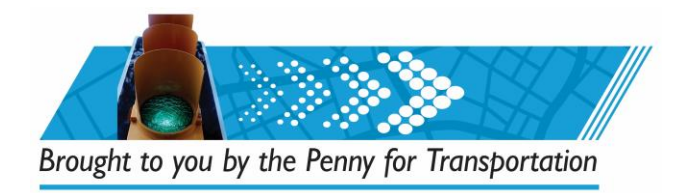

## **Municipal Participation - 5/22/20 Oversight Board Meeting**

## **VIRTUAL/PHONE ATTENDANCE:**

## **Prior to meeting day:**

- You MUST pre-register to speak about your project(s) prior to the meeting. Please do so by <mark>Wednesday, May 20<sup>th</sup>.</mark>
- To pre-register, visit [RegisterToSpeak.Broward.org.](https://ems8.intellor.com/?do=register&t=1&p=826492) The link will direct you to an Event Services Registration page that will look like this:

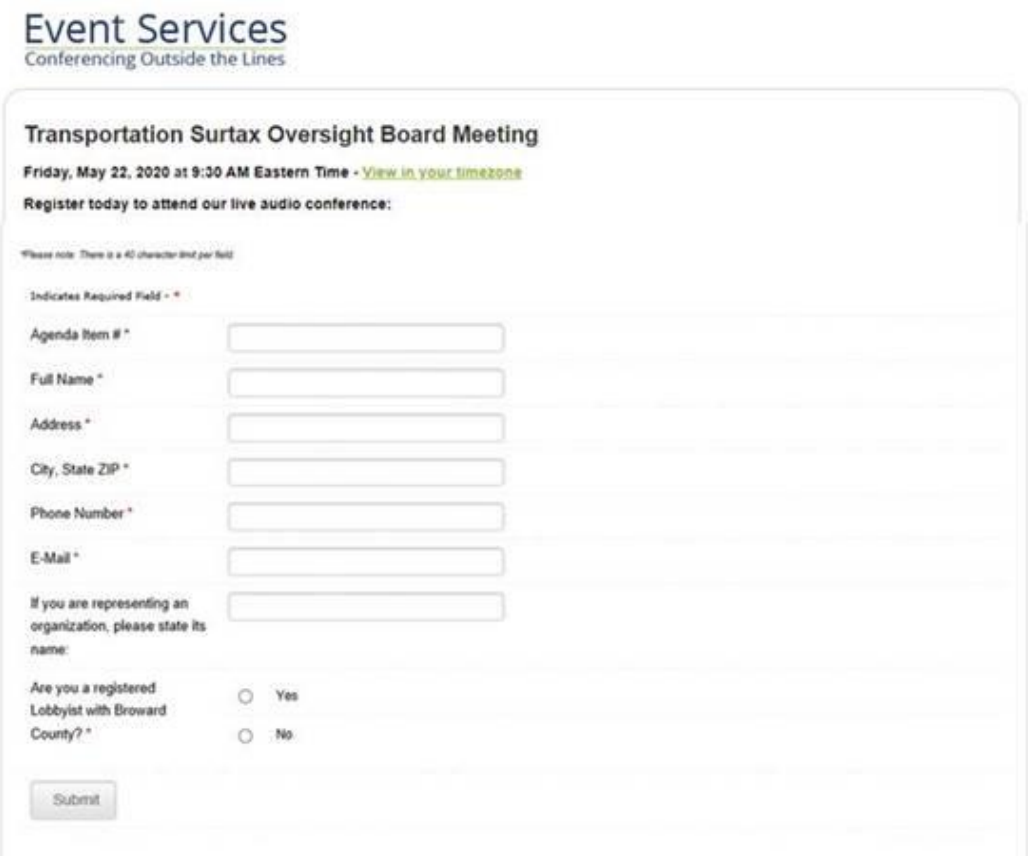

- All fields on the Event Services Registration Form marked with a red asterisk are required. *For Agenda Item, enter the word "City". Please be sure to enter your municipality in the "representing an organization" field*.
- If more than one staff person will be speaking/calling, a separate registration form needs to be completed for each to be given an individual Attendee ID/Personalized Access Code.

After submitting your registration form online, you will receive an email with a telephone number to call and a Personalized Access Code. It will look like this:

![](_page_1_Picture_91.jpeg)

## **On the day of the meeting:**

- Cindy Malin will call you approximately :15 prior to your project coming up for discussion. At this time, please call the call-in number to ensure you are on the line for any questions the Oversight Board may have. Please note that projects that may require discussion have been scheduled for the afternoon session.
- Your call will be answered, and you will be put into a "Listen Only" mode until your project is officially up for discussion.
- When it is time for you to speak, the Chair will direct the Conference Operator to unmute your line. The Chair will ask you to introduce yourself.
- If you are going to be watching the webcast/broadcast from a remote location, please mute the speaker on the device you are watching from BEFORE your line is unmuted to speak. This will help prevent feedback on the webcast/broadcast.

• At the conclusion of your project discussion, you will be disconnected. If you have multiple projects for discussion, we ask that you call again to be connected to the meeting when the additional item is being discussed.

Meeting material will be posted on [PennyForTransportation.com](https://www.broward.org/PennyForTransportation/Pages/Meetings.aspx) prior to the meeting.

Meetings are broadcast live on [Twitter@BrowardMobility,](https://twitter.com/browardmobility) [Facebook.com/BrowardCountyGovernment](https://www.facebook.com/BrowardCountyGovernment/) and through a link on [PennyForTransportation.com](https://www.broward.org/PennyForTransportation/Pages/default.aspx) and [Broward.org.](https://www.broward.org/Pages/Welcome.aspx)